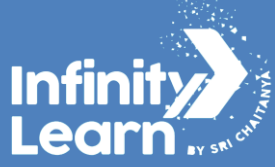

# COMPUTER SHORTCUT KEYS LIST

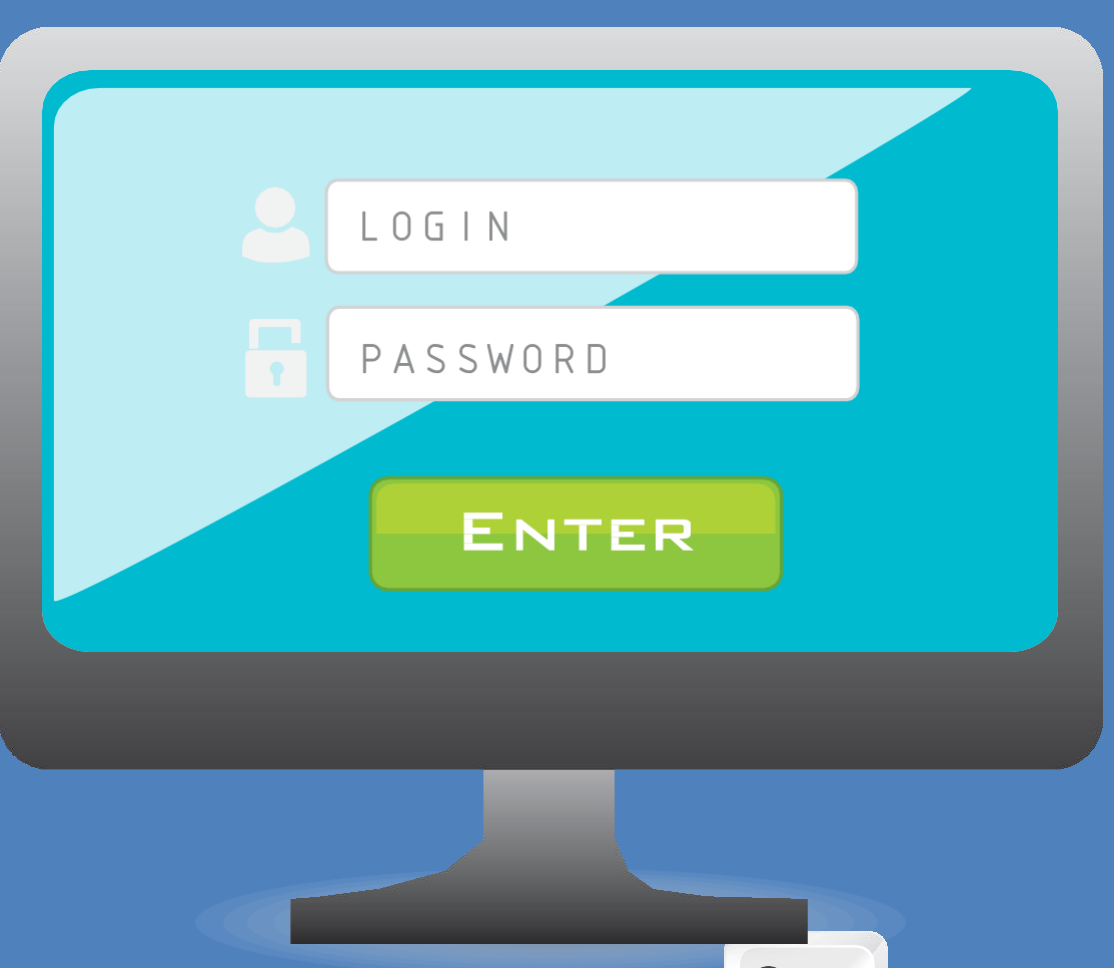

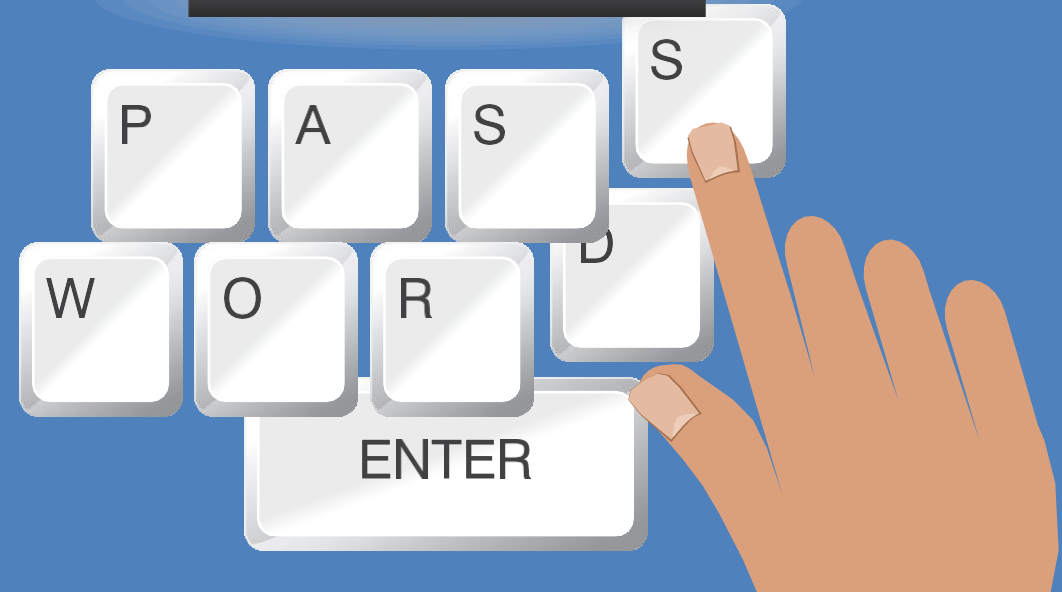

![](_page_1_Picture_0.jpeg)

#### **Computer Shortcut Keys List-Microsoft Windows**

Check out the below table to know the shortcut List of keys used in Microsoft windows.

![](_page_1_Picture_357.jpeg)

![](_page_2_Picture_0.jpeg)

![](_page_2_Picture_468.jpeg)

### **Basic Computer Shortcut Keys A to Z List**

Check out the below table to know the basic keys used in computers.

![](_page_2_Picture_469.jpeg)

![](_page_3_Picture_0.jpeg)

![](_page_3_Picture_700.jpeg)

#### **Computer Shortcut Keys A to Z List- Ms Excel**

Check out the below table to know the shortcut keys used in MS-Excel of MS Office suite.

![](_page_3_Picture_701.jpeg)

![](_page_4_Picture_0.jpeg)

![](_page_4_Picture_715.jpeg)

## **All Computer Shortcut Keys A to Z List-MS Word**

Check out the below table to know the shortcut keys used in MS-Word of MS Office suite.

![](_page_4_Picture_716.jpeg)

![](_page_5_Picture_0.jpeg)

![](_page_5_Picture_699.jpeg)

### **Computer Shortcut Keys A to Z List Chart- Powerpoint**

Check out the below table to know the shortcut keys used in MS-Powerpoint of MS Office suite.

**Shortcuts Keys Uses of Shortcut Keys**

![](_page_5_Picture_700.jpeg)

![](_page_6_Picture_0.jpeg)

![](_page_6_Picture_66.jpeg)